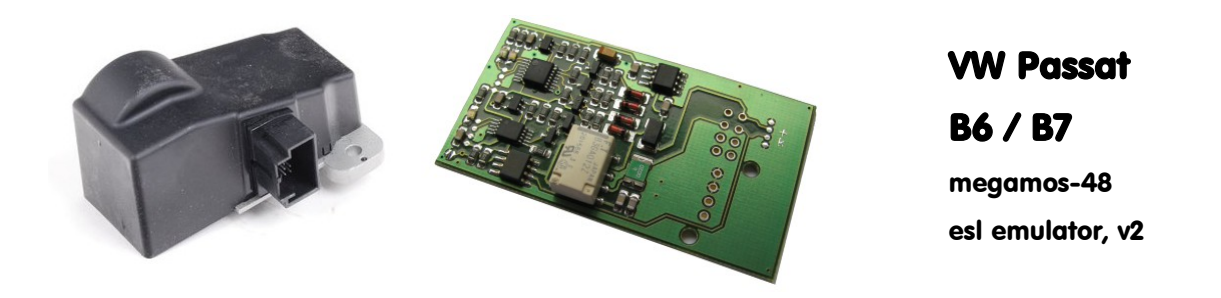

## Usage:

VW Passat cars, coverage from 2005 and up to 2015. Emulates electronic steering lock module which incorporates steering lock module itself and key reader (base station) for Megamos-48 keys. Emulator replaces both. Must store **IMMODATA**, **ESL\_ID** and **KEY\_ID** before usage.

Side effect – car can be started without valid transponder key using any suitable keyblank which simply fits into key slot.

## Configuration:

- Power emulator from 12v power source, attach K-line adapter, launch configurator software.
- JMP must be OPEN for configuration,
- IMMODATA and KEY ID you can extract from CCM module eeprom dump using  $3<sup>rd</sup>$  party decriptors. Note that some online services can display ESL MAC in reverse order (swap).
- ESL\_ID you can read from matched original ESL (broken one which you are going to replace) using K-line adapter and ESLID read utility, use same connection diagram as for ESL emulator.
- Store IMMODATA and any registered KEY ID into emulator. All three LEDs must go ON and then OFF not simultaneously, ESL status at first, then KEY auth (take attention!).
- Place solder joint to short JMP. Emulator is ready for installation on car now.

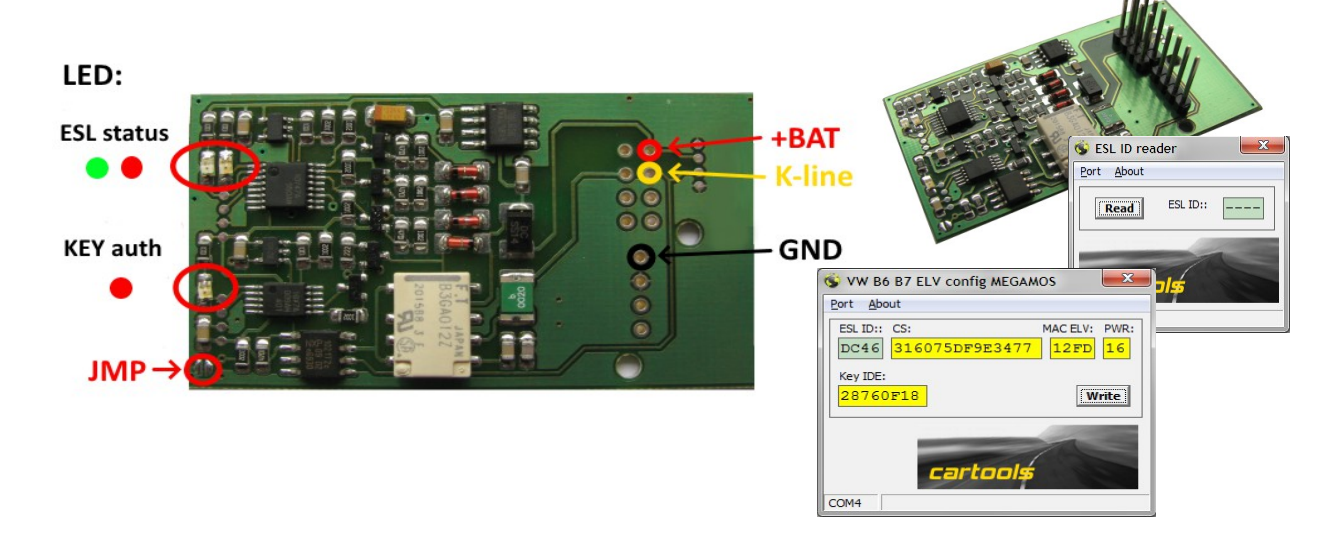

## Installation:

Use standard 2.54 mm pitch pin headers or solder wires directly.

## LEDs on emulator board:

- **ESL status:** two LEDs: **GREEN**: ESL unlocked, **RED**: ESL locked. LEDs go off after 1s of inactivity on LIN network. Otherwise ESL status is displayed.
- **KEY auth:** one **RED** LED, goes on when key authorization takes place. Usually there is one long blink (1 second) if everything is OK or 4 short blinks if key data does not match.

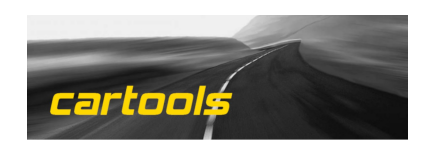

(c) RobinDAB '2021